Dipl.-Ing. (FH) Timo Uhl

# Firstpunkt im Stahlbau

# Leistungsbeschreibung des BauStatik-Moduls S703.de Stahl-Firstpunkt - EC 3, DIN EN 1993-1-8:2010-12

Im First einer satteldachförmigen Rahmenkonstruktion schließt man die zwei Riegelhälften üblicherweise biegesteif an. In der Regel werden diese Anschlüsse als unten überstehende Stirnplattenverbindungen mit hochfesten vorgespannten Schrauben (HV-Schrauben) ausgebildet. Neben Quer- und Normalkräften sind über diese Anschlüsse überwiegend Biegemomente zu übertragen.

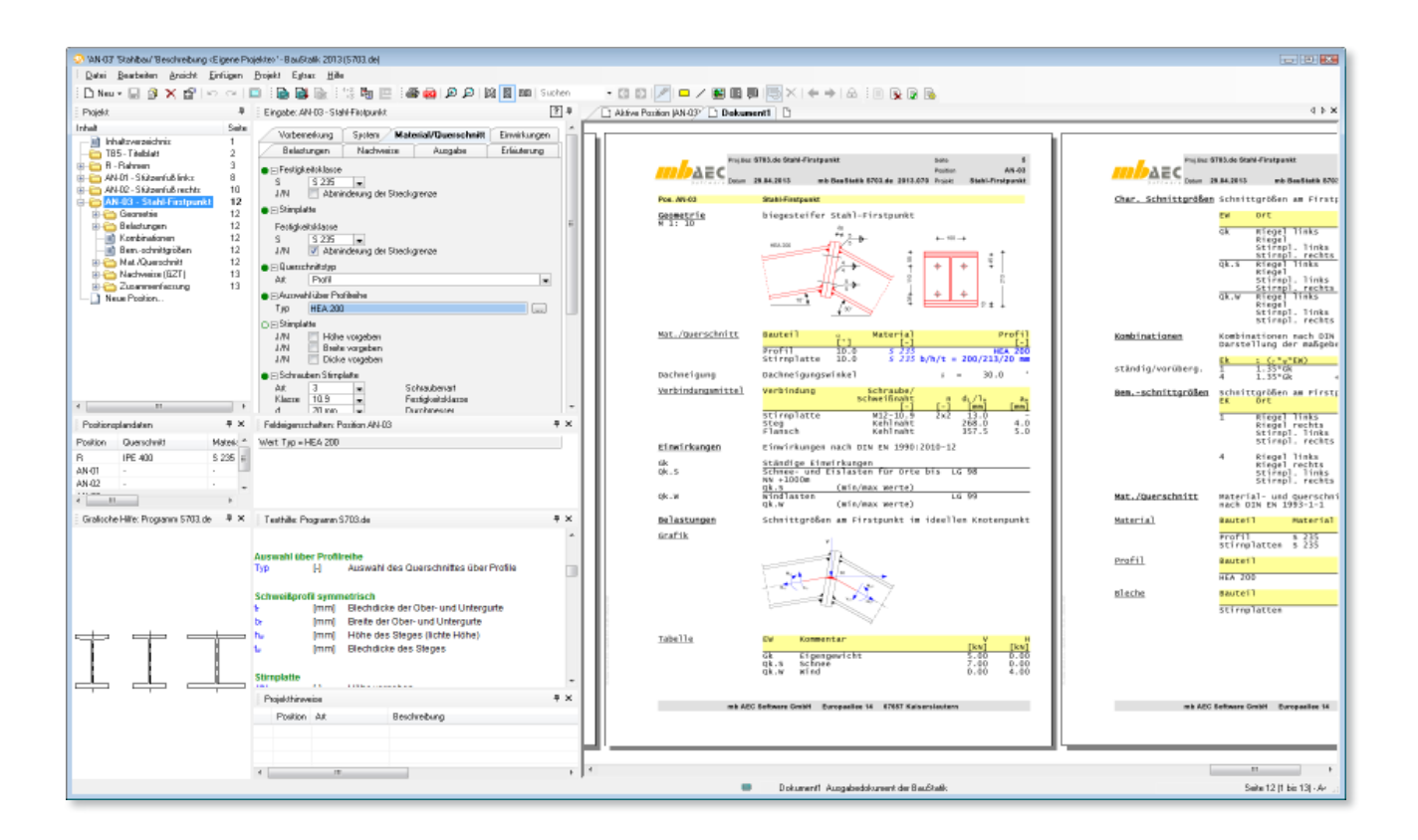

# Allgemein

Das Modul S703.de Stahl-Firstpunkt dient zur Bemessung biegesteif geschraubter Stirnplattenstöße am Firstpunkt satteldachförmiger Stahl-Rahmenriegel. Berücksichtigt werden sowohl unterschiedliche Dachneigungen als auch am First angreifende Knotenlasten.

S703.de führt die Nachweise der Schweißverbindung und der Schrauben nach DIN EN 1993-1-8 [3]. Zusätzlich werden die angeschlossenen Profile im Grenzzustand der Tragfähigkeit nach dem Verfahren Elastisch-Elastisch (E-E) nach DIN EN 1993-1-1 [1] sowie die Stirnplatten nachgewiesen.

# System

Im Kapitel "System" kann vom Anwender festgelegt werden, ob die allgemeine Übernahme aus einem EuroSta.stahl-Modell erfolgen soll, welches mit S019 in die Baustatik integriert wurde. Bei dieser Übernahme stehen alle im Modell enthaltenen Anschlüsse des Typs S703.de zur Verfügung.

Alle notwendigen Informationen werden dem EuroSta-Modell entnommen (Schnittgrößen, Riegelprofil, Festigkeit, Dachneigungen). Darüber hinaus kann der Umfang der Übernahme gesteuert und dadurch auf die gewünschten Werte reduziert werden.

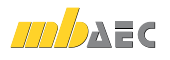

Zur Auswahl stehen folgende Anschlusstypen:

- bündige Stirnplatte
- oben überstehende Stirnplatte
- unten überstehende Stirnplatte
- beidseitig überstehende Stirnplatte

Es können hierbei jeweils zwei oder vier vertikale Schraubenreihen angeordnet werden.

Die Berücksichtigung unterschiedlicher Dachneigungen links und rechts vom First ermöglicht auch die Bearbeitung unsymmetrischer Satteldächer. Hier sind jeweils Dachneigungen bis 30° möglich.

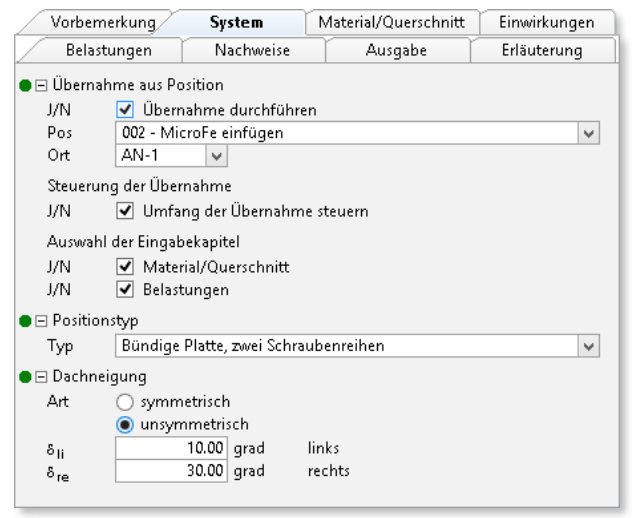

*Bild 1. Eingabe Kapitel "System"*

# Material/Querschnitt

In diesem Kapitel erfolgt die Auswahl des Schraubendurchmessers und der Schraubenfestigkeit. Die Lage der Bohrungen und die Geometrie der Stirnplatte werden vom Modul unter Berücksichtigung der Mindest-Lochabstände automatisch ermittelt. Beides kann vom Anwender auch manuell vorgegeben werden.

Sofern keine Übernahme aus einem EuroSta.stahl-Modell erfolgt, werden das angeschlossene Profil und dessen Festigkeit hier ausgewählt. Die Auswahlmöglichkeit umfasst alle in den Stammdaten hinterlegten Festigkeiten und Walzprofile mit I-Querschnitt. Optional kann der Benutzer hier auch I-förmige Schweißprofile verwenden.

# Einwirkungen

Projektweite Einwirkungen können aus dem Modul S030.de übernommen werden. Darüber hinaus besteht die Möglichkeit, Einwirkungstypen nach DIN EN 1990 [4] manuell zu definieren. Anhand der definierten Einwirkungstypen werden die Kombinationsbeiwerte vom Modul zugewiesen. Die Kombinationsbildung erfolgt automatisch auf der Grundlage der DIN EN 1990 [4].

S703.de ermöglicht außerdem die Vorgabe von Kombinationstypen. Die Definition von Kombinationstypen ist nur dann erforderlich, wenn die Berechnung der Beanspruchungen nicht automatisch erfolgen soll, sondern die Bemessungswerte der Lasten vorgegeben werden.

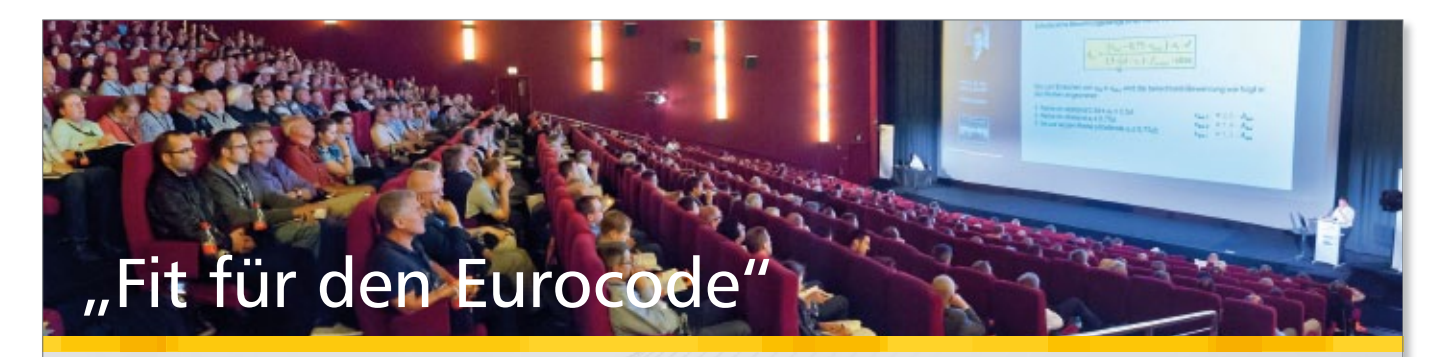

# Wir räumen unser Lager! Jetzt zugreifen! mb-Tutorials - fast wie "live" dabei!

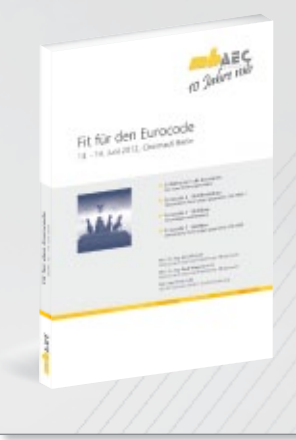

Sichern Sie sich jetzt den 300 Seiten starken offiziellen Tagungsband "Fit für den Eurocode" (Ausgabe Berlin 13.-14. Juni 2012).

Mit ausführlichen Aufsätzen von Prof. Dr.-Ing. Jens Minnert und Prof. Dr.-Ing. Gerd Wagenknecht sowie den umfangreichen Rechenbeispielen von Dipl.-Ing. Petra Licht.

Bisher 29,95 EUR **jetzt 9.90 EUR** inkl. Versand, zzgl. MwSt.

Für diejenigen, die nicht dabei sein konnten und für die, die sich einem Thema gerne noch einmal in Ruhe widmen möchten, haben wir in Köln das gesamte Seminar live mitgeschnitten.

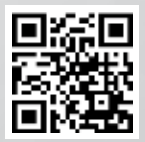

Schauen Sie sich unsere Video-Mitschnitte auf www.mbaec.de/mb10jahre an und erleben Sie die tolle Atmosphäre aller Vorträge, der Beispielrechnungen und der Sessions des zweitägigen Seminars.

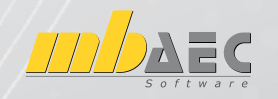

Europaallee 14 · 67657 Kaiserslautern Tel. 0631 30 333-11 · www.mbaec.de

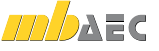

# Belastungen

Alternativ zum Lastabtrag aus EuroSta.stahl können die Belastungen auch direkt eingegeben werden. Zusätzlich kann der Anwender am Firstpunkt angreifende Knotenlasten in globaler x- und z-Richtung berücksichtigen.

Bei manueller Eingabe der Schnittgrößen und Knotenlasten wird das Knotengleichgewicht vom Modul automatisch sichergestellt.

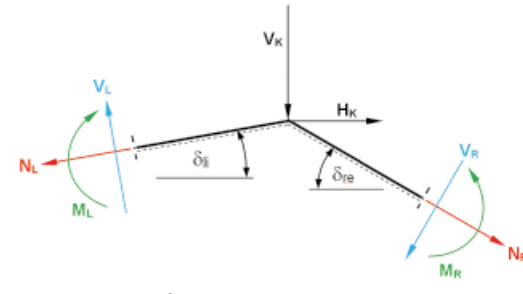

Bild 2. Schnittgrößen und Einzellasten am herausgeschnittenen Firstknoten

# Nachweise

Allgemein

Folgende Schnittgrößen werden zur Nachweisführung herangezogen:

- die lokalen Schnittgrößen links bzw. rechts des Firstpunktes für die Nachweise des Riegelprofils
- die Schnittgrößen im Gehrungsschnitt links und rechts des Knotens für die Nachweise der Bauteile im Anschluss (Schweißnähte, Schrauben, Stirnplatten)

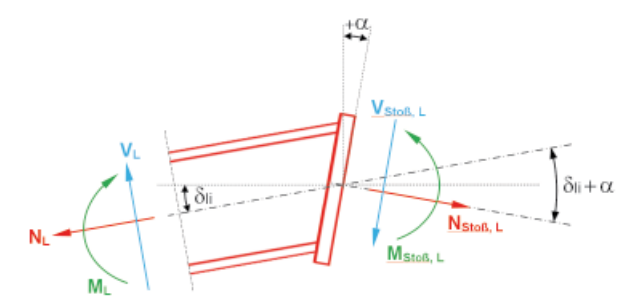

Bild 3. Schnittkräfte im Gehrungsschnitt links vom Firstknoten

Aufgrund auftretender Knotenlasten und unterschiedlicher Stabnejgungen ergeben sich für die Stäbe bzw. für den Anschluss links und rechts des Firstpunktes unterschiedliche Schnittgrößen. Die Nachweise erfolgen daher jeweils auf beiden Seiten des Knotens.

#### Profilauerschnitte

Die Nachweise der Normalspannung, des Schubes und der Interaktion in den Riegelprofilen erfolgen im Verfahren Elastisch-Elastisch (E-E).

#### Schweißnähte

Der Nachweis der Schweißnähte wird nach dem vereinfachten Verfahren gem. DIN EN 1993-1-8, Abs. 4.5.3.3 [3] geführt.

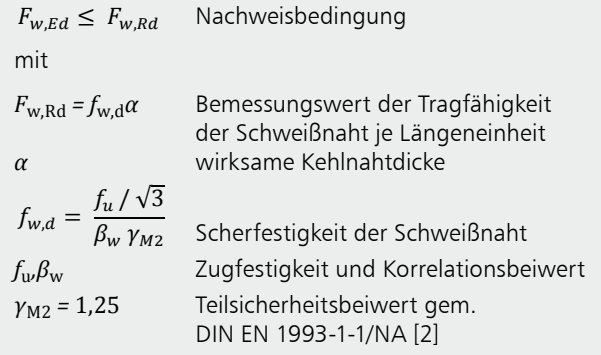

Bezüglich der Art des Schweißnahtnachweises stehen dem Anwender drei Möglichkeiten zur Verfügung:

#### 1. Ohne Ausrundung

Die Schweißnähte an den Innenseiten der Flansche reichen nur bis zur Ausrundung. Die Aufnahme der Längskräfte und Biegemomente erfolgt durch die Flanschnähte. Die Querkraft wird von den Stegnähten aufgenommen.

#### 2. Mit Ausrundung

Die Schweißnähte in den Ausrundungen werden berücksichtigt, indem die Längen bis zum rechnerischen Schnittpunkt von Flansch und Steg ermittelt werden. Die Aufnahme der Kräfte wird hier ebenfalls auf Flansch- und Stegnähte getrennt aufgeteilt.

3. Normalspannungen auch im Steg Momente und Längskräfte werden sowohl den Flansch- als auch den Stegnähten zugewiesen. Für die Stegnähte erfolgt in diesem Fall ein Vergleichsspannungsnachweis.

#### Schrauben

Die Nachweise zug- und scherbeanspruchter Schrauben erfolgen nach DIN EN 1993-1-8, Tab. 3.4 [3].

Nachweis zugbeanspruchter Schrauben:

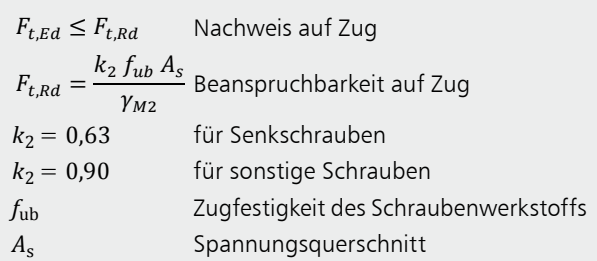

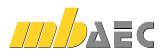

Nachweis der Schrauben auf Abscheren:

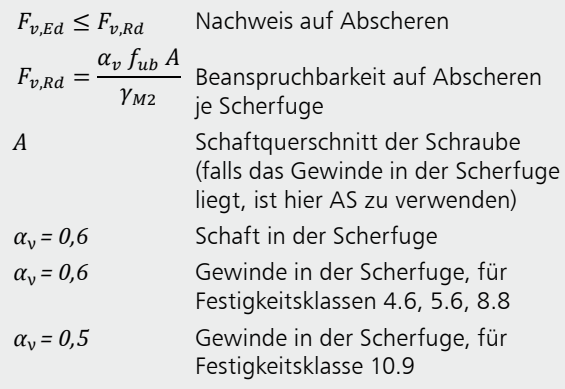

Nachweis der Lochleibung:

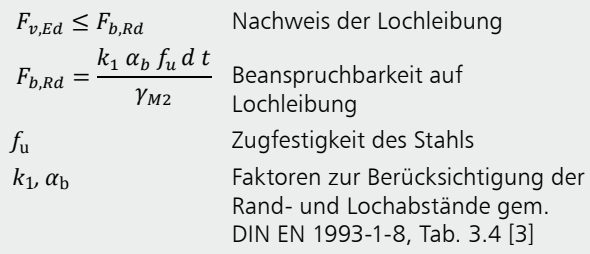

# Ausgabe

Neben der grafischen Darstellung des First-Knotens in zwei Ansichten werden die Belastungen, Schnittgrößen und Nachweise unter Berücksichtigung der Einstellungen des Anwenders sowohl grafisch als auch tabellarisch ausgeaeben.

Es wird eine vollständige, übersichtliche und prüffähige Ausgabe der Nachweise zur Verfügung gestellt. Der Umfang der Ausgabe kann in gewohnter Weise gesteuert werden.

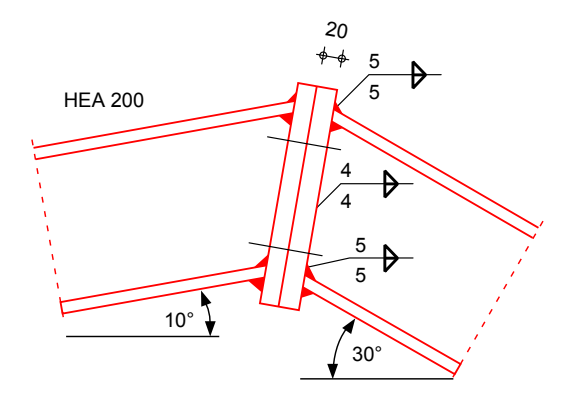

Bild 4. Grafische Ausgabe des Firstknotens (Seitenansicht)

# Zusammenfassung

Das Modul "Stahl-Firstpunkt" ermöglicht dem Anwender eine schnelle und komfortable Bemessung eines Montagestoßes am Firstpunkt satteldachförmiger Stahl-Riegel mit jeweils unterschiedlichen Neigungen auf der linken und rechten Dachseite.

Neben der komplett manuellen und flexiblen Eingabe aller relevanten Faktoren besteht auch die gewohnt komfortable Möglichkeit, das Modul als Anschlussdetail in EuroSta.stahl zu definieren.

Die Ausgabe umfasst alle notwendigen Angaben in grafischer und tabellarischer Form und dient somit als einfach nachvollziehbare Vorlage für Ausführungszeichnungen oder zur Prüfung. Der Ausgabeumfang ist hierbei vom Anwender beliebig steuerbar.

Dipl.-Ing (FH) Timo Uhl mb AEC Software GmbH mb-news@mbaec.de

### Literatur

- [1] DIN EN 1993-1-1:2010-12, Eurocode 3: Bemessung und Konstruktion von Stahlbauten - Teil 1-1: Allgemeine Bemessungsregeln und Regeln für den Hochbau
- [2] DIN EN 1993-1-1/NA:2010-12, Eurocode 3: Nationaler Anhang - National festgelegte Parameter -Bemessung und Konstruktion von Stahlbauten - Teil 1-1: Allgemeine Bemessungsregeln und Regeln für den Hochbau
- [3] DIN EN 1993-1-8:2010-12, Eurocode 3: Bemessung und Konstruktion von Stahlbauten -Teil 1-8: Bemessung von Anschlüssen
- [4] DIN EN 1990:2012-12, Eurocode 0: Grundlagen der Tragwerksplanung

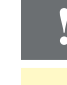

# Aktuelle Angebote

S703.de Stahl-Firstpunkt-**290.- EUR** EC 3, DIN EN 1993-1-8:2010-12 Leistungsbeschreibung siehe nebenstehenden Fachartikel

**990,- EUR** 

#### **BauStatik 5er-Paket** bestehend aus: 5 BauStatik-Modulen deutscher Norm nach freier Wahl

(ausgenommen: S012, S018, S030, S928, S141.de, S261.de,<br>S410.de, S411.de, S414.de, S630.de, S853.de)

Es gelten unsere Allgemeinen Geschäftsbedingungen. Änderungen und Irrtümer vorbehalten. La gueun unaure Angeniennen Scientifischen und Must. – Hardlock für Einzelplatzlizenz je Arbeitsplatz er-<br>Alle Preise zzgl. Versandkosten und MwSt. – Hardlock für Einzelplatzlizenz je Arbeitsplatz er-<br>forderlich (95,- EUR) Unterstützte Betriebssysteme

Windows XP (32), SP3 / Vista (32/64), SP2 / Windows 7 (32/64) / Windows 8 (32/64)

Preisliste siehe www.mbaec.de